# **Ornithologische Schnellmitteilungen für Baden-Württemberg**

# **Informationsbrief**

# **Neue Folge 87 (April 2009)**

Ornithol. Schnellmitt. Bad.-Württ. N.F. 87 (April 2009)

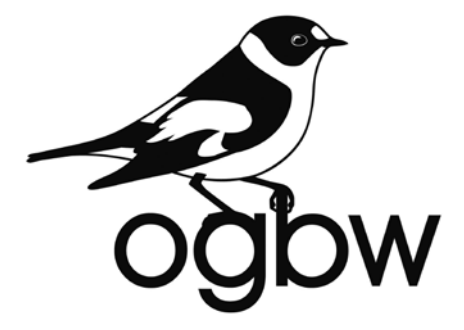

*Herausgeber*

Ornithologische Gesellschaft Baden-Württemberg e.V. (OGBW)

*Redaktion*

Jochen Hölzinger & Ulrich Mahler

*Redaktionsanschrift*

Dr. Jochen Hölzinger, Wasenstr. 7/1, D-71686 Remseck, E-Mail: Jochen.Hoelzinger@ogbw.de

Dokumentationsstelle für die Avifauna Baden-Württemberg

ISSN 0177-5464

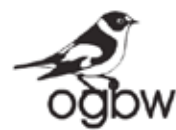

# **Ornithologische Gesellschaft Baden-Württemberg e.V.**

# **Niederschrift über die 5. ordentliche Mitgliederversammlung der OGBW am Samstag, den 21. Februar 2009**

**Ort**: Staatl. Museum für Naturkunde Stuttgart, Vortragssaal am Löwentor **Dauer**: 10:00 bis 13:00 **Moderation**: U. Mäck

# **Tagesordnung (lt. Einladung):**

- 1. Begrüßung
- 2. Feststellung der form- und fristgerechten Ladung
- 3. Feststellung der Beschlussfähigkeit
- 4. Genehmigung der Tagesordnung
- 5. Bericht des Vorstandes
- 6. Bericht des Schatzmeisters
- 7. Bericht der Kassenprüfer
- 8. Aussprache
- 9. Entlastung des Vorstandes
- 10.Wahl des Beirats durch die Mitgliederversammlung
- 11.Wahl des Vorstandes durch den neugewählten Beirat
- 12.Mitteilung des Ergebnisses der Vorstandswahl
- 13.Nächste Mitgliederversammlung
- 14.Verschiedenes

Am 21. Februar 2009 um 1015 Uhr eröffnet Ulrich Mäck als einer der Vorsitzenden die 5. ordentliche Mitgliederversammlung der Ornithologischen Gesellschaft Baden-Württemberg (OGBW) im Vortragssaal des Staatl. Museums für Naturkunde Stuttgart, an der 80 Mitglieder teilnehmen. Er moderiert die Versammlung.

# **TOP 1 Begrüßung**

- • Ulrich Mäck begrüßt die anwesenden Mitglieder der OGBW im Namen des Vorstandes.
- • Er dankt Friederike Woog und ihren MitarbeiterInnen für die bewährte Organisation und Bereitstellung des Saales.

• Dann stellt er fest, dass die Mitglieder zur heutigen 5. ordentlichen Mitgliederversammlung frist- und formgerecht geladen wurden: die Einladung ging allen Mitgliedern am 23. Dezember 2008 schriftlich per Brief und/oder per E-Mail sowie Anfang Februar 2009 mit Zusendung der Nr. 86 der "Ornithologischen Schnellmitteilungen" mit Angabe der Tagesordnung und der Einladung zum anschließenden Avifaunistentreffen zu.

# **TOP 2 Feststellung der Beschlussfähigkeit**

Ulrich Mäck weist darauf hin, dass lt. Satzung der OGBW

- • jede Mitgliederversammlung beschlussfähig ist, unabhängig davon, wie viele Mitglieder anwesend sind;
- Beschlüsse mit einfacher Mehrheit gefasst werden; bei Stimmengleichheit gilt ein Antrag als abgelehnt.

# **TOP 3 Genehmigung der Tagesordnung**

Die Frage an die Mitglieder auf Annahme oder Ergänzung der Tagesordnung bringt eine einstimmige Annahme durch die Versammlung ohne Ergänzungs- oder Änderungswünsche.

# **TOP 4 Bericht des Vorstandes (Ulrich Mäck)**

- • An der Zusammensetzung des Vorstandes hat sich seit der Wahl am 19.3.2005 in Bad Wurzach bis vor wenigen Tagen nichts geändert: den Vorstand bilden die drei Vorsitzenden Dr. Martin Boschert, Dr. Jochen Hölzinger und Dr. Ulrich Mäck sowie Christian Stohl als Schatzmeister und Ulrich Mahler als Schriftführer.
- • In der Zeit nach der letzten Mitgliederversammlung am 9.2.2008 fanden drei Vorstandssitzungen (am 20.3. in Karlsruhe, am 23.7. und am 6.12.2008 in Stuttgart) und eine Beiratssitzung (am 6.12.2008 in Stuttgart) statt.
- • Der 3. Beirats-Rundbrief wurde im August 2008 vom Vorstand an die Beiratsmitglieder versandt.
- • Dazu liefen im vergangenen Jahr bei jedem Vorsitzenden mehrere 100 Mails im Rahmen der Korrespondenz innerhalb des Vorstandes, des Beirates und der Arbeitsgruppen auf – dies sind allein mind. 10-15 OGBW-Emails pro Woche, die gelesen und beantwortet sein wollen.
- • Die Arbeitsgruppen haben ihre Arbeit weitergeführt oder begonnen. Damit werden wir dem Ansinnen in der Vor-Gründungsphase der OGBW gerechter, nämlich die Verantwortung für die Ornithologie in Baden-Württemberg auf eine breitere Basis zu stellen.
- • Aus diesem Grund werden auch nach dem Vorstandsbericht weitere Personen über die Fortschritte und Planungen in "ihren" Arbeitsgruppen berichten.

Doch nun zu den einzelnen Punkten des Berichtes und zu den Zielen, die wir uns gesetzt haben. Mit dem heutigen Tag endet ja die erste Amtszeit des Vorstandes und der Beiräte und da wollen wir eine kleine Bilanz ziehen:

• Das erste Ziel haben wir nicht erreicht: 400 Mitglieder. Es war nicht explizit das Ziel der ersten Vorstandsperiode, aber ein wichtiges Ziel. Wir haben erst 326 Mitglieder, eine stolze Vermehrung nach 79 Gründungsmitgliedern am 19.3.2005 in Bad Wurzach, aber … wir brauchen weitere Mitglieder – bitte werben Sie weiterhin für die OGBW.

- Bei den weiteren Zielen sieht es besser aus: wir wollten einen kleinen Infoflyer erstellen – wir haben ihn; wir wollten die Arbeit in Arbeitsgruppen aufteilen und wir haben sie; wir wollten die Herausgabe zweier Vereinszeitschriften – und wir haben es geschafft; wir wollten ein Internet-Forum ogbw-aktuell erstellen – es läuft seit einigen Tagen; wir wollten unbedingt die EDV-basierte Datenerfassung - und wir können mit dem heutigen Tag starten.
- • OGBW-InfoFlyer: Ein erster Flyer wurde erstellt. Er liegt in Kopie aus. Bitte machen Sie bei Ihrer Mitgliederwerbung davon Gebrauch. Er ist derzeit noch in Schwarzweiß gehalten, damit er leicht und günstig kopierbar ist. Wenn wir mehr Mitglieder und damit mehr Einnahmen haben, soll natürlich auch mal eine farbige Version gedruckt werden.
- • Kormoran am Bodensee: Wie die meisten von Ihnen wahrscheinlich mitbekommen haben, hat im Spätwinter 2008 das Regierungspräsidium Freiburg eine Vergrämungsaktion der Kormorane am Bodensee genehmigt. In einer kalten Nacht wurden die Altvögel mit hellen Scheinwerfern angeleuchtet und so gestört, dass die Vögel die Nester verlassen haben. Dadurch sollten die Eier so weit auskühlen, dass dadurch eine erfolgreiche Brut verhindert wird. Gegen diese Aktion wurde von allen wichtigen Naturschutzverbänden heftig protestiert und auch versucht, mit rechtlichen Mitteln vorzugehen. Auch der Vorstand der OGBW hat sich mit einem Schreiben an den zuständigen Regierungspräsidenten und Minister Hauk gewandt.

Leider haben alle Proteste die Aktion nicht stoppen können. Durch Beobachtungen der Vogelfreunde am Bodensee war bekannt, dass einzelne Kormoranpaare schon Junge hatten, worauf die Aktion schon aus Tierschutzgründen eigentlich nicht mehr hätte durchgeführt werden dürfen.

Im Ergebnis brüten nun aber mehr Kormorane als vorher und der Bruterfolg war wohl zumindest nicht schlechter als in den Vorjahren. Wir werden uns wohl auf derartige Dinge einstellen müssen, da auch die EU-Kommission Eingriffe in Kormorankolonien nicht so scharf verurteilt, wie dies aufgrund des Schutzstatus der Tiere eigentlich der Fall sein müsste, da der Kormoran-Bestand derzeit nicht gefährdet ist.

Am 18.2.2009 ließ der NABU Baden-Württemberg eine Pressemitteilung veröffentlichen, in der er seiner Enttäuschung über die Abweisung der Kormoranklage Ausdruck gab. Das Verwaltungsgericht Freiburg hatte die Klage des NABU-Landesverbandes abgelehnt. Interessanterweise wurde jedoch eine Berufung zugelassen. Das ist außergewöhnlich und gibt dem NABU-Landesvorsitzenden Andre Baumann Hoffnung, dass eine weitere Instand womöglich anders urteilen wird. Enttäuschenderweise hat das Verwaltungsgericht den Störaspekt der Vogelwelt nur gestreift und trotz gegenteiliger Gutachten nicht weiter berücksichtigt.

Der NABU bleibt jedenfalls an der Sache dran und wir werden ihn dabei unterstützen.

• Noch erwähnen möchte ich an dieser Stelle auch unbedingt die Wiederbelebung der "Wasservogelzählung" durch Hans-Günther Bauer. Günther und viele Mitstreiter haben es geschafft, an zwei Terminen eine ungeheure Zahl an Wasserflächen zählen zu lassen. Ich glaube, es waren jede Menge Seen und Flussabschnitte, die entweder erstmalig oder zumindest seit langen Jahren das erste Mal wieder bei der Wasservogelzählung miterfasst wurden. Der Dank gebührt natürlich auch allen Zählern vor Ort. Die Auswertung wird sicher spannende Ergebnisse liefern.

• Gänsegeier in Baden-Württemberg: Seit einigen Jahren fliegen vermehrt Gänsegeier aus Spanien und Frankreich nach Deutschland. Es scheint sich um eine "Hungerflucht" zu handeln, da aufgrund neuerer EU-Bestimmungen viele der kleineren Schlachtabfall-Plätze geschlossen werden mussten. Aufgrund einer Initiative von Dieter Haas und anderen wurde daher diskutiert, ob den Geiern hier bei uns durch entsprechendes Nahrungsangebot das Überleben ermöglicht werden sollte. Nachdem hierzu bereits in einzelnen Landkreisen und von Privatleuten Initiative ergriffen worden war, hat das Landwirtschaftsministerium am 29.5.2008 zu einem hochrangig besetzen Fachgespräch eingeladen. Als erstes Resumée kam heraus, dass eine Geierfütterung zunächst nicht vorrangig zu sein scheint, die Entwicklung sollte jedoch weiter beobachtet werden. Die OGBW hat an diesem Gespräch teilgenommen und wir haben dem Ministerium auch unsere fachkundige Begleitung der weiteren Schritte angeboten.

Eventuelle Futterplätze müssten an geeigneten Standorten (z.B. in der Nähe größerer Weidetierherden) errichtet werden und sie müssten z.B. ausreichend freie Flächen haben, um den Geiern ideale An- und Abflugmöglichkeiten zu bieten. Hierzu sind weitere Beobachtungen zu machen, die Bevölkerung und die diversen Interessensgruppen dort müssten natürlich einbezogen werden – ja, eine regelrechte Image- und Öffentlichkeitskampagne müsste durchgeführt werden.

Wir bleiben dran und das Ministerium hat dies auch versprochen.

• Nun aber zur EDV-Erfassung: Die EDV-Arbeitsgruppe hat sich im vergangenen Jahr mehrfach getroffen – allen Mitgliedern hierfür herzlichen Dank, dass sie die Zeit aufgebracht haben. Nachdem mittlerweile klar war, dass die kostenlose oder weitgehend kostenfreie Überlassung des nötigen Kartenmaterials vom Land endgültig gescheitert war, haben wir es uns zur Aufgabe gemacht, die anderen wesentlichen Punkte zu klären. Wir sind mittlerweile so weit, dass wir heute den Start der EDV-gestützten Datenerfassung bekannt geben wollen. Georg Heine stellt uns sein Programm MiniAvi zur Verfügung – Georg, auch an dieser Stelle nochmals unseren herzlichsten Dank dafür! Das Programm kann unter *www.miniavi.de* heruntergeladen werden.

Mindestens ebenso wichtig wie die Kartengrundlagen sind uns auch die Nutzungsregeln der gesammelten und gespeicherten Daten. Diese Beobachtungsdaten gehören unserer Auffassung nach dem Beobachter und die OGBW darf diese nur treuhänderisch nutzen. Dabei gibt es einige Ausschlussregeln (die wichtigsten Passagen werden vorlesen). Wir haben die Nutzungsregeln ausgedruckt und kopiert. Sie liegen auf den hinteren Tischen aus und können mitgenommen werden. Sie können in den nächsten Tagen dann auch von unserer OGBW-Homepage heruntergeladen werden. Wir haben uns heftig bemüht, alle Eventualitäten einzufangen, doch wahrscheinlich findet der Eine oder Andere trotzdem noch einen Passus, der ihn (noch) nicht ganz zufrieden stellt. Ich darf Sie bitten, diese Kritik und Anregungen einfach an mich zu mailen. Wir werden sie in der Gruppe prüfen und dann nötigenfalls einbauen. Wir glauben aber, dass wir eine Fassung erarbeitet haben, die es zumindest erlauben dürfte, dass wir endlich starten. Und das war uns besonders wichtig.

Wie geht das nun vor sich: MiniAvi hat die Möglichkeit, Datenpakete zusammenzustellen und diese per Email weiterzuleiten. Letztlich sollten diese Daten dann in der Vogelwarte Radolfzell landen und dort zentral gespeichert und gesichert werden. Damit Wolfgang Fiedler aber nicht von allzu vielen Leuten Datenpakete bekommt, damit diese-Beobachtungen auch in den jeweiligen Regionen leicht verfügbar bleiben und damit die einzelnen Beobachter und Sammler auch einen Ansprechpartner haben, soll ein Netz von Regionalbetreuern eingerichtet werden. Diese Regionalbetreuer würden dann die

Daten der Region sammeln und diese gebündelt und gezielt nach Radolfzell weiterleiten. Die Regionalbetreuer müssen sich weiter gut mit dem Programm auskennen, damit sie als Ansprechpartner für die Beobachter fungieren können, und sie sollten dann in ihrer Region auch die eine oder andere Schulung für die Beobachter anbieten.

Georg Heine ist gerne bereit, im März eine Schulung für die interessierten Regionalbetreuer anzubieten. Zur Auswahl stehen der 14., 21. oder 28.3. Damit wir diese organisieren können, bitte ich Sie, sich in der ausliegenden Liste entsprechend einzutragen. Es sollte sich aber wirklich nur derjenige eintragen, der ein ernsthaftes Interesse an der Regionalbetreuung hat – wir können max. ca. 20-25 Personen an einem Termin schulen.

Die Regionalbetreuer bekommen als kleines Dankeschön für ihren Aufwand, der zumindest in der Anfangsphase nicht unerheblich sein dürfte, einen digitalen Kartensatz der TK 50 von der OGBW kostenfrei zur Verfügung gestellt. Dieser Kartensatz darf offiziell nicht weitergegeben werden, da er nur eine Lizenz für einen Arbeitsplatz enthält.

Geplant ist, dass wir auch wiederum in der Vogelwarte Radolfzell alle georeferenzierten Kartenausschnitte aus Baden-Württemberg sammeln und diese dann an alle Beobachter weitergeben können, die uns einen entsprechenden Lizenz-Nachweis bringen, so dass dann die doch auch aufwendige Arbeit der Georeferenzierung der eigenen Kartensätze für den Einzelnen im Laufe der Zeit entfallen wird.

Wir haben bei einer der letzten Mitgliederversammlungen schon mal eine Liste herumgehen lassen, wer die Möglichkeit einer kostenreduzierten Sammelbestellung der TKs in Anspruch nehmen möchte, doch trugen sich damals weniger als 10 Leute ein, so dass keine Sammelbestellung zustande kam. Wir legen daher heute nochmals diese Liste aus.

Wir werden Sie in geeigneter Form, per Mail, per ogbw-aktuell und/oder auf unserer OGBW-Homepage, über weitere Fortschritte und Wichtiges zur EDV-Erfassung auf dem Laufenden halten.

In Anbetracht der fortgeschrittenen Zeit möchte ich hier aber nun meine Darstellung beenden und das Wort an die weiteren Redner weitergeben. Zur Arbeit an den OGBW-Zeitschriften werden im Anschluss Nils Anthes und Jochen Hölzinger weitere Ausführungen machen. Ich möchte es an dieser Stelle aber nicht versäumen, allen an der Arbeitsgruppe beteiligten und vor allem den beiden "Köpfen" Nils Anthes und Jochen Hölzinger den ausdrücklichen Dank des Vorstandes und ich denke der ganzen Mitgliederschaft der OGBW auszusprechen.

Um mit den Dankesworten weiterzumachen – Mathias Kramer hat sich mit ungeheurem persönlichen und auch finanziellen Engagement um die ADEBAR-Arbeit in Baden-Württemberg verdient gemacht – auch er wird im Folgenden kurz selbst über seine Arbeit berichten.

Daniel Kratzer wird dann die Arbeit der "Avifaunistischen Kommission" kurz vorstellen.

Und dann wird Martin Boschert zu ogbw-aktuell und zur Goldregenpfeifer-Zählung etwas sagen.

- • Nils Anthes berichtet in kurzer Form über den Stand der beiden Zeitschriften "Ornithologische Jahreshefte für Baden-Württemberg" und "Ornithologische Schnellmitteilungen für Baden-Württemberg" und über den Zeitplan ihres Erscheinens. Er dankt dem Redaktionsbeirat und den Rezensenten, Wolfgang Lissak für die farbigen Zeichnungen für die Titel der erstgenannten Zeitschrift und der Druckerei Koch für die vorzügliche Zusammenarbeit.
- Dann referiert Mathias Kramer über den Stand der Bearbeitung von ADEBAR, den Zeitplan sowie den Abschluss und die Abgabe der Auswertungen der Kartierungen. Bisher wurde nur ein Teil der Kartierungen abgegeben, die Abgabe an den DDA war jedoch für

Ende Februar 2009 vorgesehen, der Atlas sollte bis Ende 2010 publiziert werden. 98 TK blieben bei uns bisher unbearbeitet, ähnlich wie auch in einigen anderen Bundesländern, weshalb der DDA eine Nachbearbeitung in 2009 beschloss. Hierzu erfolgt ein Aufruf (s. in diesem Heft).

Hans-Günther Bauer ruft zu einer Ergänzungskartierung der fehlenden TK für 2009/2010 für einen baden-württembergischen Atlas auf.

- • Im Anschluss daran stellt Daniel Kratzer die Zusammensetzung und Arbeit der "Avifaunistischen Kommission Baden-Württemberg" vor und verweist auf die bisher erschienenen Seltenheitenberichte. Es wurde ein neues, digital verfügbares Formular für die Dokumentation von Seltenheiten entwickelt (www.ogbw.de/meldeformular.html). Neben den aktuellen werden derzeit auch ältere, nicht dokumentierte Seltenheitenbeobachtungen bearbeitet.
- Schließlich informiert Martin Boschert über das neue Internet-Forum ogbw-aktuell und zeigt erste Ergebnisse der internationalen Goldregenpfeifer-Zählung im Oktober 2008.

Soweit der Vorstandsbericht. Hierzu gibt es keine Meldungen, Anfragen oder Hinweise.

# **TOP 5 Bericht des Schatzmeisters**

Schatzmeister Christian Stohl erläutert in seinem Kassenbericht die Einnahmen und Ausgaben sowie den Kassenstand anhand der nachfolgenden Tabelle:

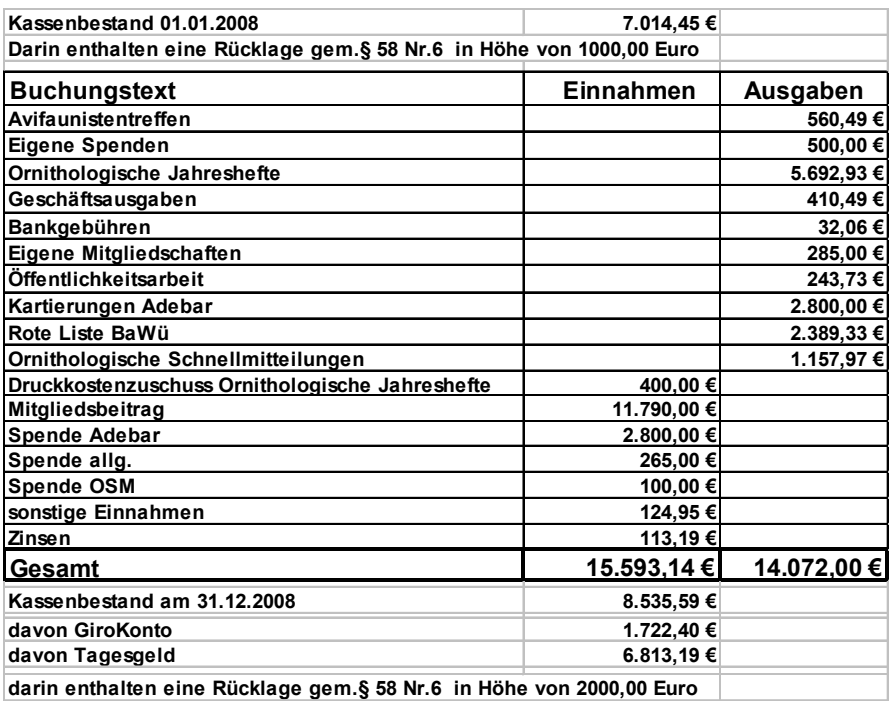

# **TOP 6 Bericht der Kassenprüfer**

Jürgen Blessing, einer der beiden Kassenprüfer (der andere ist Thomas Lang), informiert über die Kassenprüfung. Die beiden Kassenprüfer stellten fest, dass alle Belege vorhanden waren, und bescheinigen eine ordnungsgemäße Kassenführung. Er empfiehlt die Entlastung des Schatzmeisters.

Beide Kassenprüfer stellen sich auf Vorschlag des Vorstandes erneut zur Wahl, es melden sich auf Anfrage keine weitere Kandidaten. Jürgen Blessing und Thomas Lang werden von der Mitgliederversammlung bei zwei Enthaltungen für weitere vier Jahre wiedergewählt.

# **TOP 7 Entlastung des Vorstandes**

Jürgen Blessing schlägt vor, den Vorstand insgesamt zu entlasten und dies in einer Abstimmung zu tun. Dieser Vorschlag wird von der Mitgliederversammlung angenommen und der gesamte-Vorstand von der Mitgliederversammlung per Akklamation ohne Gegenstimmen bei fünf Enthaltungen entlastet.

#### **TOP 8 Wahl des Beirates**

Ulrich Mäck spricht den bisherigen Beiräten den Dank des Vorstandes und der OGBW aus. Die zur Wahl stehenden 27 Beiräte werden von Martin Boschert jeweils mit ein paar Worten vorgestellt. Anschließend erfolgt die Wahl des neuen Beirates durch die Mitgliederversammlung, hierzu werden Wahlzettel ausgeteilt, auf denen sämtliche 27 Kandidaten stehen. Die Wahl erfolgt geheim durch Ankreuzen der Kandidaten. Als Wahlleiter fungiert Jürgen Blessing.

Alle Kandidaten werden durch die anwesenden 80 Mitglieder gewählt. Sie erhalten zwischen 61 und 78 Stimmen. Der Beirat hat damit folgende Zusammensetzung:

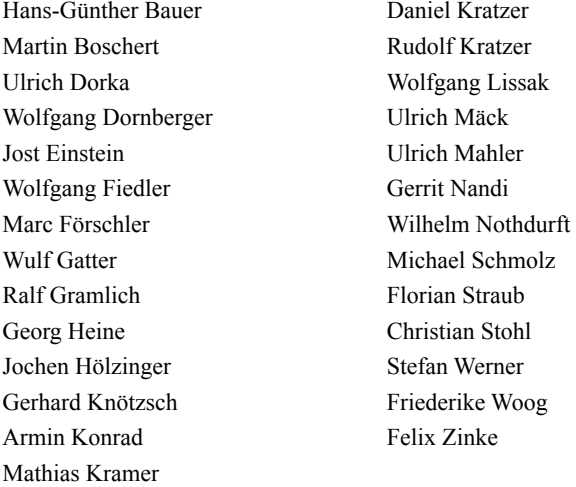

Alle Gewählten nehmen die Wahl an (die abwesenden Wolfgang Fiedler, Marc Förschler, Wulf Gatter und Gerhard Knötzsch bekunden ihre Zustimmung auf Anfrage anschließend per Email).

# **TOP 9 Wahl des Vorstandes**

Anschließend zieht sich der neugewählte Beirat zur Wahl des neuen Vorstandes zurück. Als Wahlleiter fungiert Armin Konrad. Zunächst fragt er, wer sich zur Wahl stellt. Es melden sich nur die Mitglieder des bisherigen Vorstandes. Anschließend werden die fünf Kandidaten nacheinander per Akklamation wie folgt gewählt:

> Martin Boschert, Vorsitzender, bei 0 Gegenstimmen und 5 Enthaltungen Jochen Hölzinger, Vorsitzender, bei 0 Gegenstimmen und 5 Enthaltungen Ulrich Mäck, Vorsitzender, bei 0 Gegenstimmen und 5 Enthaltungen

Ulrich Mahler, Schriftführer, bei 0 Gegenstimmen und 2 Enthaltungen

Christian Stohl, Schatzmeister, bei 0 Gegenstimmen und 2 Enthaltungen

# **TOP 10 Nächste Mitgliederversammlung**

Die nächste Mitgliederversammlung 2010 wird im Staatl. Museum für Naturkunde Karlsruhe stattfinden. Dem Direktor des Museums, Prof. Dr. Norbert Lenz, wird für die Einladung herzlich gedankt.

# **TOP 11 Verschiedenes**

Nachdem keine Wortmeldungen u.ä. mehr vorliegen, schließt Ulrich Mäck die 5. Mitgliederversammlung gegen 13 Uhr.

Nach der Mittagspause findet das **15. Avifaunistentreffen** mit folgenden Vorträgen statt:

# **Avifaunistische Forschung in Baden-Württemberg**

- 1. Stefan Böhm: Vögel im Fokus der funktionellen Biodiversitätsforschung auf der Schwäbischen Alb (DFG-Projekt "Biodiversity Exploratories"; 30 min)
- 2. Hans-Günther Bauer & Stefan Werner: Wasservogelzählungen am Bodensee (20 min)
- 3. Martin Boschert: Raum- und Zeitnutzung bei Schwarzkopf- und Mittelmeermöwe (25 min)

# **Avifaunistische Entwicklungen in Baden-Württemberg**

- 4. Daniel Kratzer & Johannes Mayer: Einflug des Rotfußfalken im Frühjahr 2008 in Baden-Württemberg (15 min)
- 5. Stefan Kaiser & Daniel Kratzer: Neue Bruten der Felsenschwalbe in Baden-Württemberg (20 min)
- 6. Stefan Werner: Zaun- und Zippammer am Hohentwiel im Hegau (15 min)

*Ulrich Mahler - Schriftführer - 23.03.2009*

# **Atlas deutscher Brutvogelarten - Aufruf zur Mitarbeit 2009**

Nach der ursprünglichen Zeitplanung zum Atlas Deutscher Brutvogelarten war vorgesehen, die Kartierungen im Sommer 2008 abzuschließen und im Anschluss daran die Daten auszuwerten. Da in einigen Bundesländern, zu denen auch Baden-Württemberg gehört, aber noch sehr große Bearbeitungslücken bestehen, haben die Landes- und Bundeskoordinatoren beschlossen, die Kartierungen auf das Jahr 2009 zu verlängern. Ich möchte als Landeskoordinator für Baden-Württemberg daher die Gelegenheit nutzen, um auf diesem Weg nochmals zur Mitarbeit am Deutschen Brutvogelatlas aufzurufen.Die beigefügte Karte zeigt den aktuellen Bearbeitungsstand in Baden-Württemberg. Bearbeitungslücken (rote Kästchen) bestehen im südlichen Odenwald und Bauland, dem nördlichen Kraichgau und dem östlichen Neckarbecken, in den Schwäbisch-Fränkischen Waldbergen bis zum Ries, Teilen des Nordschwarzwalds, dem Mittleren- und Hochschwarzwald bis zum Hochrhein, weiten Teilen des Hegaus und der Südwestalb, der Hohen Schwaben- und Mittleren Flächenalb bis ins Donautal und Teilen des Oberschwäbischen Hügelllands.

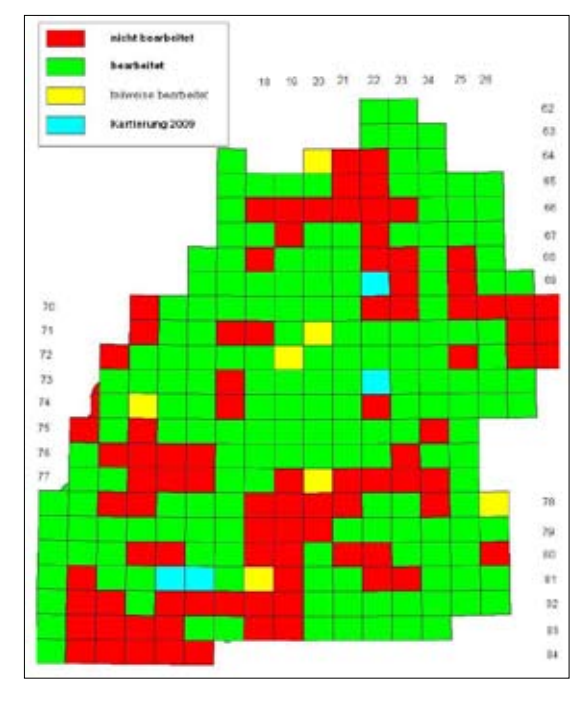

Helfen Sie mit, den Bearbeitungsstand für Baden-Württemberg weiter zu verbessern. Die Bearbeitung eines TK-25 Kartenblatts kann dabei natürlich auch im Team erfolgen. Damit kann der Zeitaufwand für jeden einzelnen deutlich reduziert werden. Außerdem besteht die Möglichkeit, anstelleeines Kartenblatts auch nur einen TK-Quadranten zu bearbeiten, was den Zeitaufwand für die Geländearbeiten ebenfalls deutlich reduziert. Die Arbeiten sollten angesichts der fortgeschrittenen Zeit möglichst zeitnah beginnen und bis Ende Juli 2009 ausgewertet und abgegeben werden, damit der Zeitplan für die weitere Auswertung eingehalten werden kann.

Bitte melden Sie sich, wenn Sie Interesse an der Mitarbeit haben. Ich bin gerne bereit, Ihnen die Kartiermethodik ausführlich zu erläutern. Auf der Homepage des DDA (*www.dda-web.de*) können Sie sich unter der Rubrik Adebar / Veröffentlichungen den Pilotatlas sowie den ersten und zweiten Bericht herunterladen, die jeweils Informationen zum Projekt und zur Kartiermethode enhalten. Ich möchte Sie abschließend bitten, den Aufruf an Ihnen bekannte Ornithologen und Naturschutzgruppen weiterzuleiten und für die Mitarbeit zu werben.

*Mathias Kramer*

# **Verwendung avifaunistischer Daten der Ornithologischen Gesellschaft Baden-Württemberg e.V. (OGBW) durch Dritte**

# **1. Anlaß und Hintergrund**

Die Erforschung der Vogelwelt Baden-Württembergs auf der Basis eigener Untersuchungen nach wissenschaftlichen Methoden gehört zu den wichtigsten Zielen der OGBW (§ 2 Abs. 1 der Satzung). Dazu dient insbesondere die Erhebung, Sammlung und Auswertung avifaunistischer Daten (§ 2 Abs. 2). Im Rahmen der von der OGBW auf Landesebene koordinierten Erfassungen werden von Hunderten von Mitarbeitern zumeist auf ehrenamtlicher Basis Daten zur Vogelwelt in Baden-Württemberg und angrenzenden Gebieten erhoben.

Sinngemäß gelten die folgenden Bestimmungen auch für andere Daten, die in Zusammenhang mit den Vogelvorkommen und für Daten, die im Rahmen von Erfassungsprogrammen Dritter (z.B. ADEBAR, Internationale Wasservogelzählung u.a.) gesammelt wurden und werden. Die Daten werden von den dafür regional verantwortlichen Mitarbeitern der OGBW (im folgenden "Regionalkoordinatoren" genannt oder der Programme gesammelt, zusammengefasst, partiell ausgewertet und an die zentrale OGBW-Datensammelstelle (zur Zeit an der Vogelwarte Radolfzell) weitergegeben. Die OGBW-Datenbank wird von der OGBW satzungsgemäß im Sinne zur Förderung und Unterstützung eines praxisnahen Vogelschutzes auf Länder- und nationaler Ebene verwendet und ausgewertet. Typische Ergebnisse können beispielsweise Angaben zur Größe der Brut- oder Rastvorkommen der untersuchten Vogelarten, zur Entwicklung ihrer Bestände (Trends) oder – ggf. in Verbindung mit weiteren ökologischen Parametern – Angaben zur Eignung bestimmter Biotoptypen als Brut-, Rastoder Überwinterungsgebiet oder -habitat sein. Folglich enthält die OGBW-Datenbank zahlreiche Angaben nicht nur zu einzelnen Vogelarten, sondern auch zu einzelnen Zähl- oder Untersuchungsgebieten sowie deren ökologischer Ausstattung. Wie dies bereits in der Vergangenheit beim Kuratorium für avifaunistische Forschung Baden-Württemberg üblich, ist zu erwarten, dass die OGBW bzw. die Regional-Koordinatoren Anfragen zur Nutzung der in den Datenbanken abgelegten und deshalb leicht verfügbaren Daten erhalten, die dann in Auswertungen, Gutachten, Expertisen etc. einfließen sollen. Als Antragsteller tritt ein breites Spektrum unterschiedlichst motivierter Personen auf, die entweder im Auftrage gewerblicher Unternehmen (z.B. Planungsbüros), der Natur- oder Vogelschutzverbände oder der Behörden tätig sind, oder aber auch aus privatem Antrieb (z.B. wissenschaftliche Fragestellungen) um die Nutzung der OGBW-Daten nachsuchen. Die hiermit vorgelegten Regelungen sollen die Modalitäten der Herausgabe von OGBW-Daten verbindlich festlegen. Dabei sollen insbesondere auch die Interessen der Datenerheber berücksichtigt werden.

# *Organisation / Datenflüsse*

Die OGBW betreibt eine Zentrale Dokumentationsstelle für avifaunistische Daten. Die dem Verein von seinen Mitgliedern oder Dritten zur Verfügung gestellten Daten werden innerhalb der OGBW entsprechend beiliegendem Organigramm gesammelt, weitergeleitet und archiviert.

# **2. Welche Daten werden in der OGBW-Datenbank niedergelegt?**

Die OGBW-Datenbank enthält Angaben zu

- Vogelarten: Bestandsgrößen, Bestandsänderungen (Trends), Verbreitung,
- Zähl- oder Untersuchungsgebieten: geographische Koordinaten und weitere geographische

Angaben, Habitate, teilweise zur Landnutzung, Gefährdungen, Schutzstatus,

 • Adressen der Beobachter/Datensammler, der Regionalkoordinatoren sowie ggf. weiterer Mitarbeiter vor Ort.

#### **3. Wozu werden die Daten genutzt?**

Auf nationaler und Länder-Ebene werden regelmäßig wissenschaftlich fundierte Auswertungen zur Avifauna Deutschlands bzw. im Falle der OGBW insbesondere Baden-Württembergs und angrenzender Gebiete, d.h. zur Bestandsgröße und zur Bestandsentwicklung der hier vorkommenden Vogelarten (Brut- und Rastvögel), herausgegeben oder publiziert. Die Erfassung von Bestandsänderungen in der heimischen Avifauna kann und sollte ein wichtiger Baustein in einem Monitoring der Entwicklung unserer Umwelt sein. Unter Einbeziehung weiterer biotischer oder abiotischer Parameter können die Ergebnisse derartiger Monitoringprogramme zur Entwicklung geeigneter Natur- und/oder Artenschutzmaßnahmen auf nationaler oder regionaler Ebene beitragen. Andererseits sind sie auf lokaler oder gebietsspezifischer Ebene wesentlicher Bestandteil der Bewertung des ökologischen Zustandes des untersuchten Gebietes; sie dienen der Erfolgskontrolle ergriffener-Schutzmaßnahmen und fließen direkt in das 'dynamische Management' dieser Gebiete ein. Ferner werden überprüfte und partiell ausgewertete Daten für Monitoringprogramme oder Auswertungen auf nationaler und internationaler Ebene bereitgestellt.

# 4. Wem "gehören" die Daten?

- a) Die OGBW vertritt die Auffassung, daß ehrenamtlich gesammelte Daten grundsätzlich dem Datenerheber (Zähler oder Kartierer vor Ort) gehören. Ehrenamtlichen Datenerhebern gebührt daher nach Auffassung der OGBW in begründeten Fällen das Recht, die Weitergabe ihrer Beobachtungsdaten an Dritte abzulehnen oder einzuschränken.
- b) In den regionalen und der OGBW-Haupt-Datenbank werden die Daten treuhänderisch im Sinne der Datenerheber verwaltet. Sollten Regionalkoordinatoren oder andere mit der Datenverwaltung oder der –auswertung betraute Personen bei der OGBW oder aus ihrem Amt ausscheiden bzw. an den Programmen nicht mehr mitwirken können, so sind sie dazu verpflichtet, sämtliche durch die OGBW oder deren Mitglieder und Mitarbeiter erhobenen Daten sowie erstellte Auswertungen usw. an die OGBW zurückzugeben.
- c) Stellt ein Mitglied oder eine außen stehende Person der OGBW avifaunistische Daten und Untersuchungsergebnisse zur Verfügung, so stimmen diese Personen gleichzeitig derensatzungsgemäßer Verwendung für Auswertungen, Veröffentlichungen und Gutachten durch die OGBW zu.
- d) Der Datenerheber bleibt Eigentümer der Daten und aller damit verbundenen Rechte, insbesondere der eigenen Veröffentlichung und der wirtschaftlichen Verwertung. Sofern der Datenerheber dem OGBW-Vorstand gegenüber jedoch schriftlich nichts Anderes erklärt, kann die OGBW die gemeldeten Daten gemäß diesen Richtlinien verwenden. Besonders sensible oder anderweitig wichtige Daten können vom Beobachter für die allgemeine Verwendung gesperrt werden bzw. sind für einen Zeitraum von maximal 10 Jahren ab Beobachtungsdatum nur in Absprache mit dem Beobachter für die OGBW verwendbar.
- e) Hat ein Datenerheber oder ein Mitglied der OGBW (Einzelperson oder Arbeitsgruppe) zu einer oder mehreren Vogelarten oder zu einem speziellen Untersuchungsgebiet besonders viele Daten oder Untersuchungsergebnisse zur Verfügung gestellt, so sollen

die Veröffentlichungen sowie die Erstellung von Auswertungen und Gutachten nach Möglichkeit diesem übertragen werden oder er soll, sofern er dies wünscht, als Mitautor beteiligt werden. In diesem Sinne ist auch bei der Verwendung von Langzeitbeobachtungen oder vergleichbar systematisch erhobenen Daten der Beobachter zu fragen und/oder in die Datenauswertung/-verwendung einzubeziehen.

# **5. Procedere der Datenweitergabe**

# *5.1 Datenweitergabe an die OGBW*

- a) Alle Avifaunisten in Baden-Württemberg, alle regional entsprechend tätigen Gruppierungen sowie deren Mitglieder werden aufgefordert, sich an den OGBW-Erfassungsprogrammen zu beteiligen, die erhobenen Originaldaten zunächst auf regionaler Ebene zusammenzutragen und anschließend an die OGBW zum Erreichen o.g. Ziele weiterzuleiten.
- b) Ein Anspruch der OGBW auf Herausgabe von Daten, die von den Datenerhebern oder den regional tätigen Gruppierungen ehrenamtlich erhoben bzw. gesammelt wurden, besteht nicht.
- c) Im Fall vertraglicher Datenerhebung sind die Modalitäten der Erhebung, der Kostenerstattung und der Datenweitergabe Teil des Vertrages.

# *5.2 Datenweitergabe durch die OGBW an Dritte*

Die Weitergabe von Daten, die in der OGBW-Datenbank gespeichert sind, ist möglich und in der Regel sogar erwünscht.

# 5.2.1 Generelles

Generell hat der Datennehmer formal das Einverständnis der Datenerheber bzw. der OGBW über die Verwendung der von ihnen erhobenen bzw. verwalteten Daten einzuholen. Daher ist für die Überlassung von Daten aus der OGBW-Datenbank beim Vorstand der OGBW ein formeller Antrag zu stellen. Der Antrag muss Aufschluss geben über den Grund des Interesses an den Daten und deren Verwendungszweck.

Damit der damit verbundene Verwaltungsaufwand möglichst gering bleibt, wird bei der OGBW ein Entscheidungsgremium gebildet, das treuhänderisch über die Datenweitergabe entscheidet. Dieses Entscheidungsgremium besteht aus dem Vorstand sowie vom Vorstand dazu berufenen Beirats- oder Vereinsmitgliedern. Das Entscheidungsgremium entscheidet im Benehmen mit den relevanten Regionalkoordinatoren und/oder Beobachtern über den Antrag. Ein begründetes Veto eines Mitgliedes dieses Entscheidungsgremiums verhindert wenigstens die Datenweitergabe aus der bzw. für die betroffene Region. Das Entscheidungsgremium berichtet dem Beirat in geeigneter Form über die ergangenen Entscheidungen bezüglich der Weitergabe von Daten.

# 5.2.2 Verpflichtungen des Datennehmers

Der Datennehmer verpflichtet sich schriftlich, die erhaltenen Daten seinerseits nicht an Dritte weiterzugeben und sie ausschließlich zu den im Antrag genannten Zwecken zu verwenden. Wenn die angeforderten Daten für eine weitere – als die ursprünglich formulierte – Verwendung genutzt werden sollen, ist ein erneuter Antrag zu stellen. Der Datennehmer verpflichtet sich grundsätzlich dazu, der OGBW sowie ggf. auch den Datenerhebern mindestens ein kostenloses Exemplar der Auswertung/Publikation/Gutachten etc., in die die angeforderten Daten eingeflossen sind, zur Verfügung zu stellen. Näheres regelt der Datenüberlassungsvertrag.

# 5.2.3 Datenmißbrauch

Stellen die OGBW und/oder ein OGBW-Mitglied einen Mißbrauch der Daten fest (z.B.: Verwendung der Daten nicht entsprechend dem Antrag, im nicht satzungsgemäßem Sinne, kommerzielle Nutzung ohne Einverständniserklärung), können rechtliche Schritte eingeleitet werden.

Der Datennehmer verpflichtet sich fernerhin dazu, die erhaltenen Daten seinerseits nicht an Dritte weiterzugeben und die OGBW darüber zu unterrichten, wenn die angeforderten Daten für eine weitere – als die ursprünglich formulierte – Verwendung genutzt werden sollen. Generell hat der Datennehmer formal das Einverständnis der Datenerheber bzw. der OGBW über die Verwendung der von ihnen erhobenen bzw. verwalteten Daten einzuholen. Damit der damit verbundene Verwaltungsaufwand möglichst gering bleibt, setzt die OGBW ein Gremium ein, das treuhänderisch über die Datenweitergabe entscheidet.

# 5.2.4 Spezielle Modalitäten

Die Modalitäten der Weitergabe von OGBW-Daten hängen vom Antragsteller ab, wobei die nachfolgend aufgeführten Voraussetzungen erfüllt sein müssen.

# *a) OGBW-Mitglieder*

Dem Datenerheber oder der OGBW steht es frei, über die von ihm/ihr selbst erhobenen gebietsbezogenen Daten nach Belieben zu verfügen, diese selbst kommerziell auszuwerten, an Planungsbüros zu veräußern oder Dritten zu überlassen (s. auch 4.). Er/Sie sollte aber möglichst eine schriftliche Erklärung zur Weitergabe der Daten formulieren, die sich an die vorliegende Erklärung anlehnt. Jeder Partner, der die OGBW mit Daten beliefert, hat das Recht, sich über den Stand "seiner" Daten zu informieren, seine eigenen Daten (bereits publizierte oder unpublizierte) abzurufen (auf Papier oder auf Datenträger) und für eigene Auswertungen zu nutzen. Er kann ferner ausgewertete Daten Dritter, aber keine Originaldaten, der OGBW-Datenbank nutzen, wenn sichergestellt ist, dass

- 1. die angeforderten Daten in Auswertungen, Gutachten oder Expertisen einfließen, deren Publikation oder Nutzung nicht im Widerspruch zu den satzungsgemäßen Zielen der OGBW steht,
- 2. die angeforderten Daten nicht für kommerzielle Zwecke genutzt werden; dazu bedarf es in jedem Fall einer verbindlichen Erklärung des Datennehmers,
- 3. in jedem Fall die Datenquelle genannt wird.

# *b) Wissenschaftliche Arbeiten*

 Die Daten in der OGBW-Datenbank stehen in ausgewerteter Form für jede Form wissenschaftlicher Arbeit kostenlos zur Verfügung; da diese Verwertung im Sinne der OGBW ist. Falls dazu umfangreiche oder aufwendige Auswertungen von Seiten der OGBW erforderlich sind, werden die Datennutzer sich an diesen Unkosten beteiligen müssen. Eine kommerzielle Nutzung dieser Daten ist unzulässig; falls sie gewünscht ist, gelten die unter e) genannten Bedingungen.

## *c) Nationale und internationale Programme*

 Die OGBW kann die in ihrer Datenbank abgelegten Daten an die Koordinatoren nationaler und internationaler Monitoringprogramme ohne Rücksprache mit den Datenerhebern bzw. den Regionalkoordinatoren weiterleiten, wenn sichergestellt ist, dass von diesen

- 1. keine Originaldaten veröffentlicht werden,
- 2. die OGBW vor einer Publikation, in die OGBW-Daten eingeflossen sind, zu Rate gezogen und seine Zustimmung eingeholt wird und dass die OGBW und deren Mitarbeiter als Datenquelle in der Publikation adäquat benannt werden. .

# *d) Weitergabe an Behörden oder Dritte*

 Falls von der Seite der(s) datennehmenden Behörde (Dritten) eine wesentliche Unterstützung der Datenerheber oder der OGBW im Zusammenhang mit der OGBW-Datenbank erfolgte, erfolgt oder erfolgen wird, können ausgewertete Daten kostenlos überlassen werden. Dies gilt auch, wenn sich die Behörde oder der Dritte an der Datenerhebung beteiligt haben. Falls diese Bedingungen nicht zutreffen, müssen Behörden und Dritte für ausgewertete Daten bezahlen; Originaldaten werden nicht abgegeben, sofern dazu keine gesetzliche Verpflichtung besteht. Der Datennehmer hat schriftlich zu erklären, daß eine kommerzielle Nutzung nicht erfolgt; anderenfalls gilt e).

# *e) Weitergabe zur kommerziellen Nutzung*

Zur kommerziellen Nutzung können ausschließlich ausgewertete Daten bereitgestellt werden. Originaldaten werden nicht herausgegeben, sofern dazu keine gesetzliche Verpflichtung besteht. Der Datennehmer hat der OGBW oder den Regional-Koordinatoren der OGBW-Programme in jedem Fall eine Kurzbeschreibung über Ziele, Inhalt und Verwendung der von ihm anzufertigen Arbeit (Bericht, Expertise, Gutachten etc.) vorzulegen, aus dem klar und präzise hervorgeht, wofür die Daten genutzt werden sollen. Falls das Vorhaben als mit den Zielen der OGBW vereinbar erscheint, kann eine Weitergabe der Daten auf der Grundlage der Entscheidung des unter Kap. 5.2. I) genannten Gremiums erfolgen. Der Datennehmer hat eine Zahlung an die OGBW zu leisten, deren Höhe sich nach dem Umfang der Daten, dem Aufwand der Datenbereitstellung und der Art der kommerziellen Nutzung richtet. Über die Höhe der Zahlung entscheidet der OGBW-Vorstand. Dazu bedarf es in jedem Fall einer schriftlichen Vereinbarung. Gerichtsstand ist der Sitz der OGBW.

#### **6. Verwendung eingenommener Finanzmittel**

Die über die Datenherausgabe eingenommenen Mittel (Gebühren) werden ausschließlich den satzungsgemäßen Zwecken der OGBW zugeführt. Der OGBW-Vorstand entscheidet im Rahmen des Haushaltplanes über die Verwendung dieser Mittel. Sie sollen grundsätzlich – wenn nicht zwingende Gründe dagegen sprechen – direkt dem jeweiligen OGBW-Erfassungsprogramm zugute kommen.

> *gez. Dr. Ulrich Mäck für den OGBW-Vorstand, 19.2.2009*

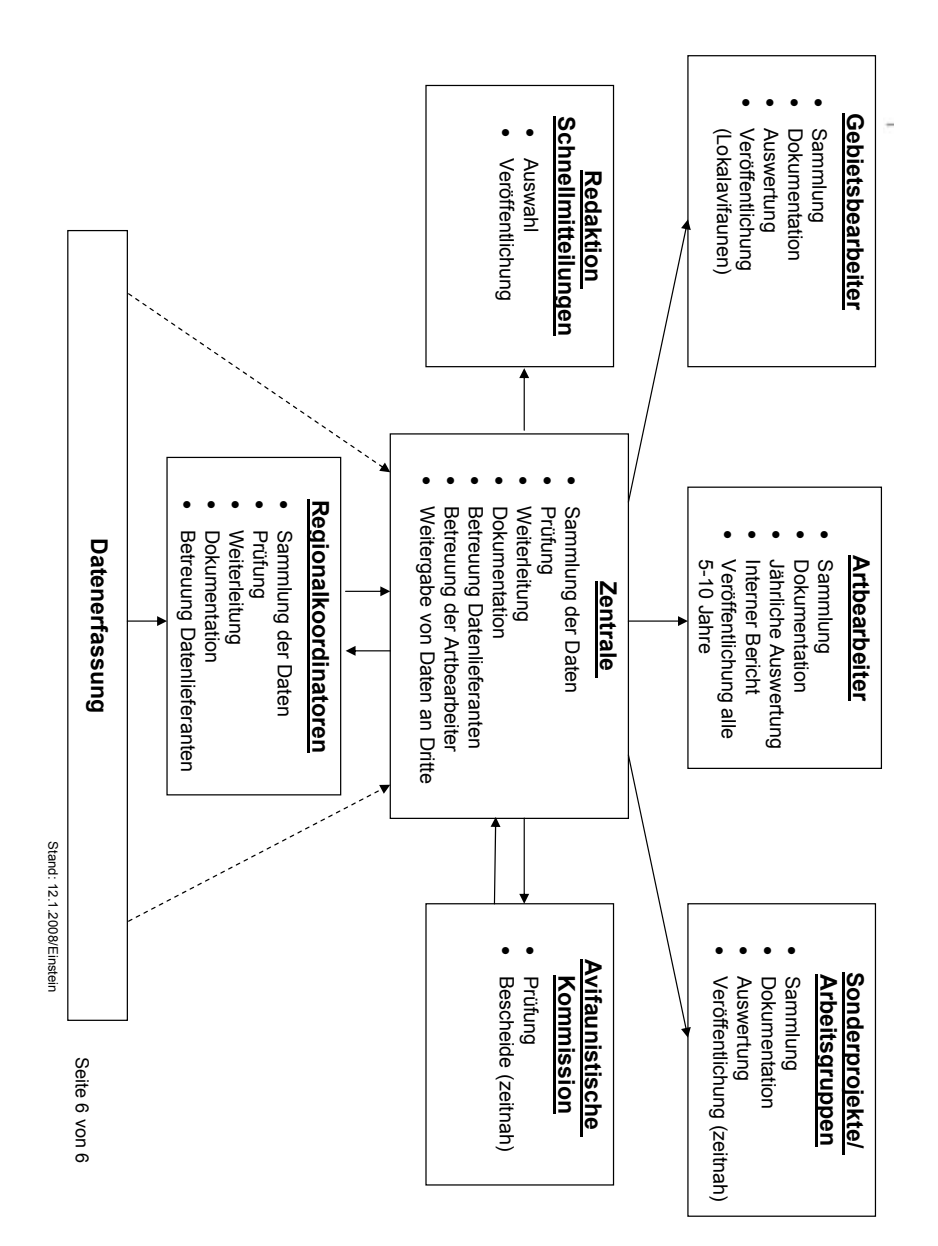

# **Aktuelle Beobachtungen 2009/1 mit Ergänzungen aus 2008 (Folge 68)**

# zusammengestellt von **Jochen Hölzinger** und **Ulrich Mahler**

# **Zusammenfassung**

- Winterbeobachtungen von Grünschenkel, Flussuferläufer, Schwarzkehlchen, Hausrotschwanz, Mönchsgrasmücke und Sommergoldhähnchen - in einem richtigen Winter.
- Einflug zahlreicher Dreizehenmöwen im Januar.
- weitere Daten vom Seidenschwanz-Einflug v.a. aus Oberschwaben.
- und folgende Seltenheiten\*: Nacht-, Rallen- und Seidenreiher, Löffler, Steppenweihe, Kappengeier, Seeadler, Rotfußfalke, Austernfischer, Stelzenläufer, Säbelschnäbler, Knutt, Sanderling, Meerstrandläufer, Regenbrachvogel, Teichwasserläufer, Steinwälzer, Schmarotzerraubmöwe, Skua,Schwalbenmöwe, Brand-,Raub- und Weißflügelseeschwalbe, Sumpfohreule, Kurzzehenlerche, Felsenschwalbe, Zitronenstelze, Seggenrohrsänger, Sperbergrasmücke, Karmingimpel, Sporn- und Schneeammer.

# **Erläuterungen**

\* (am Artnamen und am Datum) vorbehaltlich der Anerkennung durch die jeweilige Seltenheitenkommission

OS = Orn. Schnellmitt. Bad.-Württ. N.F.

Ausgewertete Medien (Symbole am Beobachternamen):

- 1 Ornithologischer Rundbrief für das Bodenseegebiet Nr. 191 (Februar 2009).
- <sup>2</sup> Vogelkundliche Rundbriefe Lkr. Ravensburg (Nr. 355 4.1.2009 bis Nr. 362 22.2.2009), zusammengestellt von G.Heine.
- <sup>3</sup> Vogelkundlicher Rundbrief Nordbaden (Nr. 008 31.01.2009 bis Nr. 009 02.03.2009), zusammengestellt von A.Konrad.
- <sup>4</sup> Ornithologische Mitteilungen für den Raum Heilbronn (1/2009), zusammengestellt von R.Gramlich.
- \* Mitteilungen aus dem Internet (GermanBirdNet, Club300 etc.).

# **Die Beobachtungen im einzelnen:**

**Rohrdommel:** In der Wagbachniederung je 1 stationär am 12.2. (A.Scheurer) und 15.2. (N. Scheurer) sowie abends rufend rundfliegend und abziehend je 1 am 25.2. und 13.3., 2-3 am 14.3. und 3 am 15.3.2009 (G.Freundlieb). Je 1 am 8.11., 17.11. und 21.12.2008 am Aalkistensee PF (J.Blessing) sowie am 1.2.2009 am Lindenweiher RV (C.Scholz2 ).

**Nachtreiher:** 1-10 vom 20.6.-2.10.2008 am Pleidelsheimer Baggersee LB (J.Blessing).

**Rallenreiher\*:** 1 am 11.10.2008 im Rheindelta (OAG Bodensee<sup>1</sup>).

**Seidenreiher:** 1 ad. vom 6.7.-14.8.2008 am Pleidelsheimer Baggersee LB (J.Blessing). Am Bodensee<sup>1</sup> je 1 am 17.8.2008 im Wollmatinger Ried KN (C.Gönner, H.Jacoby), vom 17.8.-7.9.2008 im Rheindelta (S.Werner, J.Günther, P.Knaus u.a.) und vom 10.-30.9.2008 wieder im Wollmatinger Ried KN (H.Jacoby & S.Werner).

**Silberreiher** (nur Trupps >10): *- Bodensee*: 18 Ind. am 14.9.2008 im Rheindelta (P.Knaus<sup>1</sup>) und im Ermatinger Becken KN 12 vom 28.-29.9., 37 am 12.10., 40 am 16.10. und 25 am 27.10. (S.Werner & H.Jacoby<sup>1</sup>) sowie 19 am 14.11.2008 (J.Urban<sup>1</sup>). *- Oberschwaben:* 11-25 vom 30.12.2008-7.2.2009 am Lindenweiher RV (A.u.H.Buschle2 ), 17 am 2.2.2009 bei Rottum RV (J.Dämmgen<sup>2</sup>), 30 am 5.2.2009 bei Pfaffenhausen RV (K.Petermann<sup>2</sup>), am 7.2.2009 10 bei Kirchdorf RV (W.Einsiedler<sup>2</sup>) und 14 im Weiten Ried RV (A.u.H.Buschle<sup>2</sup>) sowie 10 am 15.2.2009 im Wurzacher Ried RV (W.Einsiedler<sup>2</sup>).

**Schwarzstorch:** Je 12 am 12.8.2008 rastend im Heudorfer Ried/Hegau KN (G.Lejeune-Härtel<sup>1</sup>) und am 24.8.2008 über das Rheindelta ziehend (M.Roost & S.Trösch<sup>1</sup>).

Weißstorch: Im Bodenseegebiet<sup>1</sup> außergewöhnlich große Zug- und Rastgesellschaften im August: ein Trupp anwachsend von 30 am 29.7. bis auf 50 am 13.8.2008 bei Allensbach KN (A.Boll), am 11.8.2008 jeweils ein ziehender Trupp von 70-80 über Konstanz (S.Reimann, B.Werner) und von 84 am Hohenkrähen/Hegau (R.Appenzeller), 16 am 16.8.2008 bei Lustenau (J.Ulmer), 75 vom 20.-21.8. (S.Schuster) und mind. 100 am 26. oder 27.8.2008 bei Bohlingen KN (fide A.Brall), 40 ziehend am 28.8.2008 bei Au/Schweiz (K.Moor) und 40 ziehend am 30.8.2008 bei Thal/Schweiz (V.Büchi).

Löffler: 2 am 14.9.2008 über dem Rheindelta (A.Schönenberger<sup>1</sup>).

Singschwan: 7 ad. am 3.1.2009 auf dem Faiminger Donaustausee DLG (W.Einsiedler<sup>2</sup>), 7 am 8.1.2009 auf dem Ortwanger Weiher RV (R.Mayer<sup>2</sup> ), 27 ad. am 8.1. und 4 am 20.2.2009 auf dem Donaustausee Leipheim GZ (U.Wolf2 ), mind. 19 am 8.1.2009 bei Achern-Großweier OG (R. Spether; Fotobeleg im *Acher Bühler Bote*), 9 (6 ad., 3 vj.) am 11.1.2009 auf dem Plittersdorfer Altrhein RA (O.Harms), 4 vom 17.1.-15.2.2009 auf dem Illerstausee Tannheim (W.Einsiedler<sup>2</sup>), 2 ad. bis 18.1.2009 bei Hockenheim HD (U.Mahler; M.Braun, G.Wettstein & C.Stohl<sup>3</sup>; M.Wink\*; s. auch OS 86), 6 am 5.2. und 21.2.2009 bei Baienfurt RV (K.Wirth<sup>2</sup>), 4 am 7.2.2009 bei Ravensburg (L.Ramos<sup>2</sup>) und 20 am 15.2.2009 auf dem Faiminger Stausee DLG (H.Schlüter\*).

Mandarinente: 31 (15,16) am 4.1.2009 auf der Reißinsel MA (W.Dreyer<sup>3</sup>).

Moorente: Am Bodensee<sup>1</sup> im Bündtlisried KN Mausergesellschaften mit max. 85 am 18.9. (S.Werner), 63 am 2.10. (S.Schuster) und 45 am 11.10.2008 (V.Salewski), max. 27 am 7.11.2008 auf dem Mindelsee (G.Segelbacher).

**Trauerente:** 13 am 15.11.2008 im Rheindelta (P.Knaus<sup>1</sup>).

**Samtente:** Je 0,1 am 30.12.2008 bei Brühl HD (A.Stöhr<sup>3</sup>) und am 16.1.2009 auf dem Kiefweiher LU (G.Freundlieb).

Wespenbussard: Am Bodensee<sup>1</sup> Zughöhepunkt im letzten Augustdrittel: am 24.8.2008 mind. 167 im Rheindelta (M.Roost, S.Trösch) und 29 am Hohentwiel KN (S.Schuster) und Mitte Sept.: am 14.9.2008 24 im Eriskircher Ried FN (J.Günther, R.Martin, W.Frenz), 14 im Rheindelta (P.Knaus) und 6 bei Nonnenhorn (L.Ramos).

**Rotmilan:** 20 am 4.3.2009 über Wössingen KA (G.Döppenschmidt).

Rohrweihe: Am Bodensee<sup>1</sup> Zughöhepunkt am 14.9.2008: 112 im Rheindelta (P.Knaus), 36 im Eriskircher Ried FN (J.Günther, W.Frenz, R.Martin), 36 bei Langenargen FN Ind. (L. Ramos) und 6 bei Lindau (A.Puchta).

**Steppenweihe\*:** 1,0 (2.KJ) am 14.9.2008 im Eriskircher Ried FN (OAG Bodensee<sup>1</sup>).

**Seeadler:** 1 ad. am 15.2.2009 am Faiminger Stausee DLG (H.Schlüter\*).

**Raufußbussard\*:** Je 1 am 7.2. und 14.2.2009 im Wurzacher Ried RV (U.Grösser2 ).

**Kappengeier:** 1 ad. vom 4.-7.2.2009 bei Pforzheim (Belegfotos; G.Döppenschmidt).

**Rotfußfalke:** Am Bodensee<sup>1</sup> im Rheindelta 1 am 6.9. (J.Günther u.a.) und 4 ziehend am 13.9.2008 (P.Knaus), im Eriskircher Ried FN 1,0 (2. KJ) am 13.9. (W.Frenz), mind. 4 Ind. ziehend am 14.9. und 2 (weibchenfarbig) ziehend am 4.10.2008 (J.Günther, R.Martin u.a.), je 1 (weibchenfarbig) am 8.10.2008 über dem Flugplatz Konstanz Insekten jagend (J.Urban) und bei Langenargen FN auf Bergfinken jagend (L.Ramos).

**Wasserralle:** Bis zu mind. 15 am 21.1.2009 in der vereisten Wagbachniederung KA/HD (U.Mahler).

**Tüpfelsumpfhuhn\*:** 1 am 4.1.2009 im Pfrunger Ried RV (Hoheisel<sup>2</sup>).

Kranich: Am 23.10.2008 6 im Heudorfer Ried/Hegau KN (G.Lejeune-Härtel<sup>1</sup>) und Rufe bei Dettingen KN (J.Urban<sup>1</sup>), 65 am 25.10.2008 über Graben KA (O.Harms), je 1 am 4.11.2008 über dem Ermatinger Becken KN (T.Hoffmeister & F.Sauter<sup>1</sup>) und am 5.11.2008 im Wollmatinger Ried KN (R.Appenzeller & J.Urban<sup>1</sup>), 22 am 7.11.2008 über Möggingen KN (H.-G.Bauer & P.Berthold<sup>1</sup>), am 8.11.2008 35 über Radolfzell KN (H.Albert<sup>1</sup>) und 47 über Arbon/Schweiz (U.Grösser<sup>1</sup>), am 14.11. mind. 70 bei Mittelstenweiler FN (H.Endress<sup>1</sup>) und später über Litzelstetten KN (J.Domnick<sup>1</sup>) sowie 50 über Oberuhldingen FN (B.Szatkowski<sup>1</sup>), 17 am 15.11.2008 bei Heudorf/Hegau KN (G.Lejeune-Härtel<sup>1</sup>), 5 am 17.11.2008 beim Flugplatz Konstanz (J.Urban<sup>1</sup>), 56 am 29.11.2008 bei Kesswil/Schweiz fliegend (S.Trösch & S.Werner1 ), 18 am 10.1.2009 über Stuttgart (fide H.Schlüter\*), 81 am 22.2. und 30 am 26.2.2009 über Brühl HD (A.u.U.Stöhr<sup>3</sup>), 48 am 24.2.2009 über Mühlhausen HD (fide U. Mahler), 3 am 25.2.2009 bei Altheim MOS (J.Rückert<sup>3</sup>), 30 am 28.2.2009 über Tailfingen BL (R.Schuler) und 1 am 15.3.2009 in der Wagbachniederung KA/HD (G.Freundlieb).

Austernfischer: Am Bodensee<sup>1</sup> je 1 vom 24.7.-24.8.2008 bei Steinach (F.Portala, M.Roost, S.Trösch, S.Werner), am 30.8.2008 bei Konstanz (G.Juen) sowie am 7.9. und 10.9.2008 im Rheindelta (J.Günther, S.Trösch).

**Stelzenläufer:** 1 juv. am 10.9.2008 im Rheindelta (S.Trösch<sup>1</sup>).

Säbelschnäbler: 2 am 8.8.2008 an der Radolfzeller Aachmündung KN (A.Schmidt<sup>1</sup>).

**Goldregenpfeifer:** 5 am 28.2.2009 bei Walldürn MOS (P.Rückert).

**Knutt:** Am Bodensee<sup>1</sup> je 1 am 13.9. (P.Knaus, R.Martin, A.Weiss) und 23.9. (R.Alder, D.Hercigonja) sowie 2 vom 18.-19.9.2008 (R.Alder, A.Schönenberger, M.Tobler).

**Sanderling:** Am Bodensee<sup>1</sup> im Rheindelta 1 am 31.7. (S.Loner fide E.Albegger), 1-4 vom 13.-30.9. (P.Knaus, A.Schönenberger, M.Bogenschütz, W.Leuthold, U.Peting u.a.), max. 5 am 18.9.2008 (R.Alder), außerdem je 1 am 16.9.2008 in Konstanz (H.Jacoby), am 18.9.2008 bei Lindau (A.Puchta), vom 24.-28.9.2008 im Ermatinger Becken KN (J.Urban, S.Werner), am 25.9.2008 in der Steinacher Bucht (B.Bürgi, F.Portala) und vom 30.10.-1.11.2008 im Rheindelta (A.Schönenberger, J.Ulmer).

**Meerstrandläufer\*:** 1 (1. KJ) am 29.11.2008 bei Kesswil/Schweiz (J.Bisschop, S.Trösch &  $S.Werner<sup>1</sup>)$ .

**Regenbrachvogel:** 72 (!) am 5.8.2008 während einer Regenfront für 30 Min. im Rheindelta rastend (A.Schönenberger<sup>1</sup>).

**Grünschenkel:** 200 (!) am 5.8.2008 mit in einer Regenfront durchziehend im Rheindelta (D.Bruderer & A.Schönenberger<sup>1</sup>) und 1 am 10.1.2009 am Neckar in Heilbronn (E.Graf<sup>4</sup>).

**Teichwasserläufer\*:** 1 am 20.8.2008 im Rheindelta (M.Bogenschütz, F.Portala & A.Schönenberger<sup>1</sup>).

**Flussuferläufer:** Je 1 am 2.1.2009 bei Offenau HN (F.Pierro<sup>4</sup>), am 6.1. und 14.2.2009 am Berghausener Altrhein SP (M.Wink\*) und am 10.1.2009 bei Heilbronn (E.Graf<sup>4</sup>).

**Steinwälzer:** Am Bodensee<sup>1</sup> 1-5 vom 31.7. bis 30.11.2008, jedoch 14 (!) am 5.8.2008 während einer Regenfront durchziehend im Rheindelta (A.Schönenberger).

**Schmarotzerraubmöwe\*:** Auf dem Bodensee<sup>1</sup> je 1 am 14.9.2008 in der Seemitte zwischen Romanshorn und Friedrichshafen (N.Baiker, D.Martin, C.Beerli, D.Riederer, J.Bisschop), am 21.9. an der Stockacher Aachmündung KN, am 5.10. in der Seemitte zwischen Friedrichshafen und Romanshorn und am 16.10.2008 im Rheindelta (G.Amann, J.Ulmer). Skua\*: 1 ad. am 15.11.2008 im Rheindelta (P.Knaus, D.Bruderer & A.Schönenberger<sup>1</sup>).

**Schwalbenmöwe\*:** 1 ad. im PK am 26.9.2008 auf dem Bodensee vor Wasserburg LI (OAG Bodensee<sup>1</sup>).

**Dreizehenmöwe\*:** Je 1 (1.Wi.) am 2.10. (W.Frenz<sup>1</sup>) und am 05.10.2008 zusammen mit 1 ad. auf dem Bodensee zwischen Friedrichshafen und Romanshorn (M.Hemprich<sup>1</sup>), mind. 17 (überwiegend ad.) am 24.1.2009 bei Wyhlen LÖ (D.Kratzer & G.Preiswerk\*) und mind. 42 auf dem Bodensee (S.Werner u.a.\*).

Raubseeschwalbe: Auf dem Bodensee<sup>1</sup> max. 13 am 25.8.2008 in der Steinacher Bucht (A.Weiss).

Brandseeschwalbe: Auf dem Bodensee<sup>1</sup> am 15.8.2008 2 bei Lindau und 6 bei Kressbronn (J.Günther), 2 am 20.8.2008 im Ermatinger Becken KN (S.Werner) und 1 dj. am 12.9.2008 vor Wasserburg LI (J.Günther).

Weißflügelseeschwalbe\*: Auf dem Bodensee<sup>1</sup> je 1 am 8.8.2008 im Rheindelta (P.Knaus), am 15.8.2008 in der Schachener Bucht und am 13.9.2008 bei Kressbronn (OAG Bodensee).

Sumpfohreule: 1 am 8.10.2008 bei Langenargen FN (L.Ramos<sup>1</sup>).

Kurzzehenlerche\*: 1 am 14.9.2008 im Rheindelta (OAG Bodensee<sup>1</sup>).

Felsenschwalbe\*: 1 am 30.10.2008 im Wollmatinger Ried KN (S.Werner<sup>1</sup>).

**Mehlschwalbe:** 1 bereits am 1.3.2009 in Vorsee RV (G.Maluck<sup>2</sup>).

**Wiesenschafstelze:** Massenzugtag am Bodensee mit mind. 2575 am 14.9.2008 (J.Günther & R.Martin<sup>1</sup>).

**Zitronenstelze\*:** 1 am 16.8.2008 im Rheindelta (S.Werner<sup>1</sup>).

**Seidenschwanz:** Weiteres vom Einflug (s. auch OS 86; bitte alle Beobachtungen mitteilen!): am 15.12.2008 9 bei Ebratshofen RV und 7 bei Grünenbach LI (A.Puchta2 ), 68 am 20.12.2008 und 100 am 4.1.2009 bei Gomaringen RT (H.-M.Koch), 2 am 21.12.2008 in Stetten BL (H.Fuchs), 27 am 23.12.2008 bei Winnenden WN (R.Siegle & W.Fleischmann\*), 20-50 vom 26.12.2008-3.3.2009 in Schorndorf WN (R.Kimpfler), 4 am 29.12.2008 in Wurmberg PF (M.Fader<sup>3</sup>), 6-9 vom 1.-16.1. (J.Honold<sup>2</sup>) und 100 am 18.2.2009 (J.M.Müller<sup>2</sup>) in Immenstaad FN, 2 vom 2.-4.1.2009 in Unterschefflenz MOS (F.Laier, V.Weiland), 70 am 2.1. und 18 am 8.1.2009 in Meckenbeuren FN (M.Hemprich\*), 30-200 vom 2.1.-22.2.2009 bei Westhausen AA (E.Thielscher, J.Fries, A.u.W.Lang, N.Streicher), 11-100 vom 2.1.-24.2.2009 bei Lauchheim AA (E.Thielscher), 8 am 2.1. und 20 am 12.3.2009 in Neckargröningen LB (J.Hölzinger), 20-30 am 3.1. bei Obernheim BL und 50 am 7.1.2009 in Tieringen BL (S.u.K.Hertel), am 4.1.2009 11 in Bodnegg RV (H.Merten<sup>2</sup>) und 7 in Untermaiselstein RV (J.Honold2 ), 50 am 4.1. und 12 am 24.2.2009 in Hechingen BL (H.-M.Weisshap), am 5.1.2009 25 bei Wetzisreute RV (C.Döring fide M.Hemprich<sup>2</sup>) und 30 bei Rottum RV (K.Budweiser<sup>2</sup>), 6-28 vom 5.1.-18.2.2009 bei Zußdorf RV (G.Metzger & Hoheisel2 ), 2 am 6.1., 11 vom 14.- 15.2. und 13 am 22.2.2009 in Bad Wurzach RV (U.Grösser, W.Einsiedler, A.Klein & P.Schmode<sup>2</sup>), 7 am 6.1.2009 in Mochenwangen RV und 15 am 7.1.2009 in Schenkenwald RV  $(W.Scheremet<sup>2</sup>), 13 am 6.1. und 1 am 21.1.2009 in Oberdielbach MOS  $(B.u.M.Schulz<sup>3</sup>)$ , in$ Weingarten RV 100 am 6.1. (E.Scheffold<sup>2</sup>), 8 am 9.1. (W.Hoffmann<sup>2</sup>), 40 vom 27.-30.1. und

30 am 13.2.2009 (M.Kraus<sup>2</sup>), in Baienfurt RV 9-22 vom 8.-23.1. (K.Wirth<sup>2</sup>) sowie 30 am 20.2. und 125 am 23.2.2009 (K.Wirth & D.Weber2 ), 50 am 8.1. und 30 am 9.1.2009 in Aalen (E.Thielscher, U.Schwenk), am 9.1.2009 5 bei Aichen UL (D.Deininger, N.Wolf) und  $>100$  in Waldbrunn MOS (M.Schulz), 17 am 11.1.2009 bei Mengen RV (T.Epple<sup>2</sup>), am 13.1.2009 50 in Langenau UL (G.Frommer) und 1 bei Hattenburg RV (J.Dämmgen<sup>2</sup>), 7 am 16.1.2009 bei Oberdorf FN (Hoheisel<sup>2</sup>), 4 am 17.1.2009 bei Geiselharz (G.Feistauer<sup>2</sup>), am 18.1.2009 90 in Pforzheim (M.Heinz), 25 bei Mühleweiher RV (G.Heine<sup>2</sup>) und 1 bei Aitrach RV (W.Einsiedler<sup>2</sup>), am 20.1.2009 50 bei Dabetsweiler RV (C.Schollenbruch<sup>2</sup>), 19 bei Karsee RV (G.Lang<sup>2</sup>) und 30 bei Urloffen OG (M.Mohrlock), 27 am 20.1. und 25 am 7.2.2009 bei Eisenharz RV (S.Kempf<sup>2</sup>), 30 am 21.1.2009 bei Horgenzell RV und 20 am 22.1.2009 bei Weingartshof RV (Brigitte Schaudt<sup>2</sup>), 30 am 24.1.2009 in Vogt RV (R.Banzhaf<sup>2</sup>), 5 vom 24.-27.1.2009 in Blaubeuren UL (E.Jedynak<sup>2</sup>), 12-15 am 25.1.2009 beim Edelmannshof WN (A.Hurlebaus\*), 50 am 25.1. und 20 am 4.2.2009 bei Eisenharz RV (S.Kempf2 ), 20 am 26.1.2009 bei Hattenburg RV (J.Dämmgen<sup>2</sup>), 50 am 28.1.2009 in Karsee RV (G.Lang<sup>2</sup>), 70 am 29.1.2009 in Aulendorf RV (G.Briemle2 ), in Ravensburg 60 am 29.1., 177 am 8.2., 65 am 9.2. und 50 am 11.2.2009 (B.Schaudt & M.Kraus2 ) sowie 14 am 20.2.2009 (W.Meyer<sup>2</sup> ), am 30.1.2009 25 in Hornberg CW (G.Bösch) und 30-40 bei Rudersberg WN (A.Bühner\*), 33 am 30.1. (J.Lorinser<sup>2</sup>) und 150 am 11.2.2009 (P.Berthold<sup>2</sup>) in Friedrichshafen, 15 am 31.1. und 11 am 2.2.2009 in Wangen RV (W.Mayer<sup>2</sup>), 750 am 1.2.2009 bei Freistett OG (C.Frauli\*), am 2.2.2009 10 bei Neulußheim HD (H.Klaus) und 32 in Markdorf RV (G.Lindner<sup>2</sup>), 50 am  $3.2.2009$  in Honberg TUT (D.Lode<sup>2</sup>), 15 am  $3.2$ . (K.-H.Siebenrock<sup>2</sup>), 2 am 7.2. und 8 am 8.2.2009 (G.Lang<sup>2</sup>) am Wolfgangweiher RV, 12 bei Rosenharz RV (B.Rauneker<sup>2</sup>) und 25 im Föhrenried RV (B.Schaudt & R.Ortlieb<sup>2</sup>), am 5.2.2009 80 in Wurmberg PF (G.Vögele), 22 in Egelfingen RV (C.Scholz<sup>2</sup>), 2 in Ummendorf RV (A.u.H.Buschle<sup>2</sup>) und 20 in Lindau (M.Schweighöfer<sup>2</sup>), 9 am 6.2.2009 bei Weihers Tobel RV (G.Heine<sup>2</sup>), 16 am 7.2.2009 bei Torkenweiler RV (L.Ramos<sup>2</sup>), 40 am 7.2. (K.Gackstatter\*) und 50 am 8.2.2009 (G.u.K.Zerweck\*) bei Schorndorf WN, am 8.2.2009 250 in Margrethausen BL (D.Haas) und 13 bei Oberzell RV (U.Maier<sup>2</sup>), 170 am 12.2.2009 in Meckenbeuren FN (M.Hemprich<sup>2</sup>), 20 vom 12.-13.2.2009 in Ingerkingen BC (A.Zell fide K.Bommer<sup>2</sup> ), 30-50 vom 12.-16.2.2009 in Jungingen BL (K.Abt, D.Baumann, R.Bosch, H.Schuler), 70 am 13.2. bei Weißenau RV, 70 am 14.2. und 2 am 15.2.2009 bei Oberzell RV (U.Maier2 ), am 15.2.2009 23 bei Moosbronn HD (R.Engelhardt<sup>3</sup>), 11 bei Nellmersbach WN (A.u.H.Prehl\*), 30 bei Tettnang FN (K.-H. Wirth<sup>2</sup>) und 42 am Illerstausee Kardorf MN (W.Einsiedler<sup>2</sup>), am 18.2.2009 5 in Hainstadt MOS (G.Rückert<sup>3</sup>) und 10 bei Haßmersheim MOS (D.Ottmann), 20 am 19.2.2009 in Wilhelmsdorf RV (P.Wilhelm2 ), 63 vom 19.-24.2.2009 bei Rauenberg HD (D.Ottmann), in und bei Ostdorf BL 10 am 18.2. (G.Oesterle), je 20 am 20.2. und 24.2. (H.Fuchs) sowie mind. 100 am 23.2.2009 (H.-M.Weisshap), 22+2 am 19.2.2009 in Karlsruhe (F.Scholler, O.Harms), am 20.2.2009 83 in Sigmaringen (K.Zachmann<sup>2</sup>), 25 bei Pfeffingen BL (M.Rauch), 40 in Balingen (M.Mordhorst) und 50 in Feuerbach S (fide W.Laich), 34 am 22.2.2009 in Leinzell AA (U.Schwenk), 35 vom 22.-23.2. (N.Debon & C.Tritsch<sup>3</sup>), 40 am 23.2.2009 in Winnenden WN (E.Furthmüller\*), 8 am 24.2.2009 (M.Mercker<sup>3</sup>) in Heidelberg, 40 am 23.2.2009 bei Nellmersbach WN (E.Furthmüller), am 25.2.2009 20 in Weilstetten BL (P.u.A.Walther) und 30 in Heubach AA (K.Debler\*), 55-65 am 26.2.2009 in Korntal LB (C.Schmidt), mind. 27 am 1.3.2009 bei Sand RA (O.Harms), 200 am 3.3.2009 in Steinach WN (G.u.J.Nermahr), am 4.3.2009 85 bei Winnenden WN (H.Schlüter) und 22 bei Poppenweiler LB (F.Holzwarth), 150 am 5.3.2009 in Stuttgart (I.Heynen), am 7.3.2009 20 in Stocksberg HN (A.Lebherz), 7 in Winnenden WN (R.Molfenter\*) und 40 über Friedrichshafen (M.Hemprich\*) und mind. 300 am 10.3.2009 in Eriskirch FN (G.Knötzsch\*).

**Schwarzkehlchen:** 0,1 vom 8.-10.1.2009 bei Brühl HD (A.Stöhr, C.Stohl, C.Dietzen, V. Schmidt, U.Mahler).

Hausrotschwanz: Je 1 am 27.12.2009 in Altlußheim HD (M.Wink<sup>3</sup>) und am 25.1.2009 bei Walldürn MOS (P.Rückert<sup>3</sup>).

**Seggenrohrsänger\*:** 1 Fängling (1.KJ) am 20.9.2008 auf der Mettnau KN (V.Salewski, Vowa Radolfzell<sup>1</sup>).

**Orpheusspötter\*:** Je 1 Fängling am 6.7. und 2.8.2008 auf der Mettnau KN (V.Salewski, Vowa Radolfzell<sup>1</sup>).

Sperbergrasmücke\*: 1 dj. am 17.8.2008 im Eriskircher Ried FN (OAG Bodensee<sup>1</sup>).

**Mönchsgrasmücke:** 0,1 am 3.1.2009 in Dossenheim HD (M.Wink\*).

**Zilpzalp:** Je 1 am 08.1. bei Baienfurt RV und am 14.1. bei Niederbiegen RV sowie 2 am 17.1.2009 bei Möllenbronn RV (K.Wirth<sup>2</sup>) und 1 am 6.2.2009 bei Hattenburg RV (J.Dämmgen<sup>2</sup>).

Sommergoldhähnchen: 1 am 11.1.2009 in Lauffen HN (J.Hellgardt<sup>4</sup>).

Bartmeise: 1 am 24.1.2009 am Staudach Weiher RV (G.Feistauer<sup>2</sup>).

**Karmingimpel\*:** 1 Fängling (0,1) am 10.8.2008 auf der Mettnau KN (OAG Bodensee<sup>1</sup>).

Gimpel ("Tröter"): 2 vom 31.1.-1.2.2009 im Benninger Ried RV (W. Einsiedler<sup>2</sup>).

**Spornammer\*:** 1 dj. am 26.11.2008 im Rheindelta (J.Ulmer & A.Schönenberger<sup>1</sup>).

**Schneeammer\*:** 1 am 16.11.2008 im Rheindelta (P.Knaus<sup>1</sup>) und 1,0 am 30.11.2008 bei Lustenau (A.Schönenberger, J.Ulmer & H.Salzgeber<sup>1</sup>).

# **Schlafplatzzählungen**

# zusammengestellt von **Jochen Hölzinger** und **Ulrich Mahler**

**Silberreiher:** 4-9 vom 11.11.-25.12.2008 am Aalkistensee PF (J.Blessing).

Gänsesäger: Auf dem Bodensee<sup>1</sup> im Rheindelta 350 am 13.9. (P.Knaus) und 745 am 29.9.2008 (F.Portala), im Ermatinger Becken KN 138 am 16.9. (J.Urban), 450 am 25.9. und 230 vom 28.-29.9.2008. (S.Werner & H.Jacoby).

Halsbandsittich: 833 am 4.1.2009 in Ludwigshafen/Rheinland-Pfalz (M.Braun<sup>3</sup>).

**Waldohreule:** 25 vom 19..11.2008-21.2.2009 in Langenau UL (G.Frommer).

Gartenbaumläufer: 8 am 1.1.2009 bei Gemmingen HN (R.Gramlich & E.Mayer<sup>4</sup>).

**Star:** In Moos KN 13.000 vom 9.-11.10. und 1.000 am 2.11.2008 (S.Schuster<sup>1</sup>), am Aalkistensee PF 9.000 am 13.10.2008 (J.Blessing), in der Wagbachniederung KA/HD 15 am 11.1., 30 am 19.1. und 5.000 am 1.3.2009 (U.Mahler).

**Grünfink:** Mind. 50 am 5.2. und 250 am 1.3.2009 in der Wagbachniederung KA/HD (U. Mahler).

# **Nahrung und Ernährungsverhalten verschiedener Vogelarten**

## zusammengestellt von **Jochen Hölzinger** und **Ulrich Mahler**

**Rotmilan:** Am 14.3.2009 schlägt ein ad. Rotmilan aus dem niederen Suchflug heraus auf einem Winterweizenschlag bei Hertighofen AA eine ad. Feldlerche und rupft diese danach im Segelflug. (R.Böker, R.Scholz, J.Lenz)

**Habicht:** Am 29.1.2009 schlägt 1 juv. aus über 400 Halsbandsittichen am Schlafplatz erfolgreich ein Tier (der Einflug war bereits beendet). Auf das Erscheinen des Habichts fliehen alle Sittiche aus dem Schlafbaum (auch ein Alexandersittich darunter) in verschiedene Richtungen und kehren auch innerhalb der folgenden 15 Minuten nur 3 zurück. (M.Braun\*)

**Bekassine:** Wie der Grundstückseigentümer mitteilt, waren in den Wintermonaten immer wieder Bekassinen an einem naturnahen und dem Wohnhaus angrenzenden Teich in Tannhausen AA. Als dieser gänzlich zugefroren war, bemerkt er an einem Wintertag vom Wohnzimmer aus, wie zwei Bekassinen zu Fuß vom Biotop über die Terrasse laufend zum Futterhaus kommen und dort die Futterreste vom Boden aufnehmen. (fide Stefan Gerner)

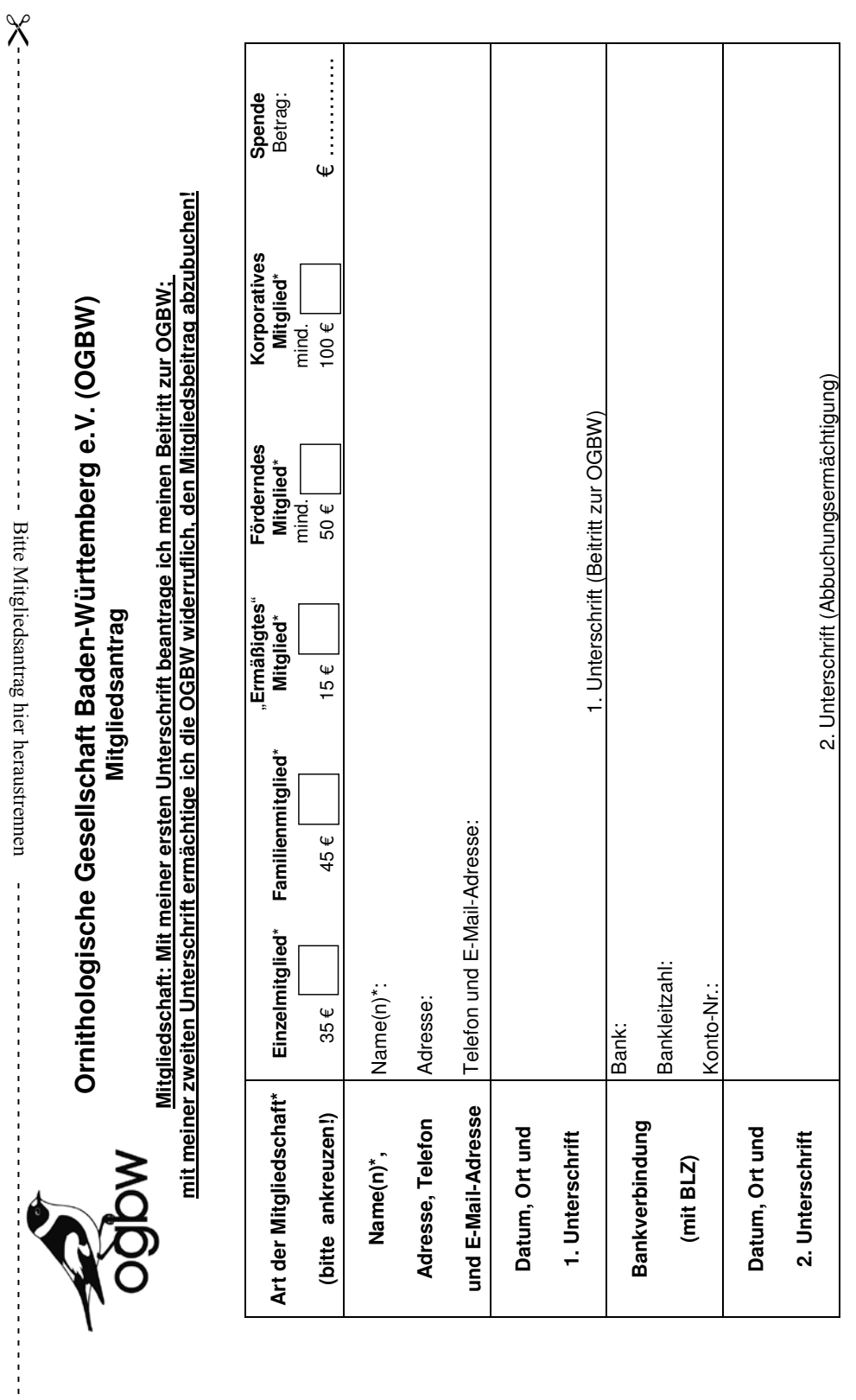

 $\frac{1}{2}$  =  $\frac{1}{2}$  =  $\frac{1}{2}$  =  $\frac{1}{2}$  =  $\frac{1}{2}$ 

í

 $\begin{array}{c}\n1 \\
1 \\
1 \\
1\n\end{array}$ 

(\* Erläuterungen siehe Seite 2) (\* Erläuterungen siehe Seite 2)

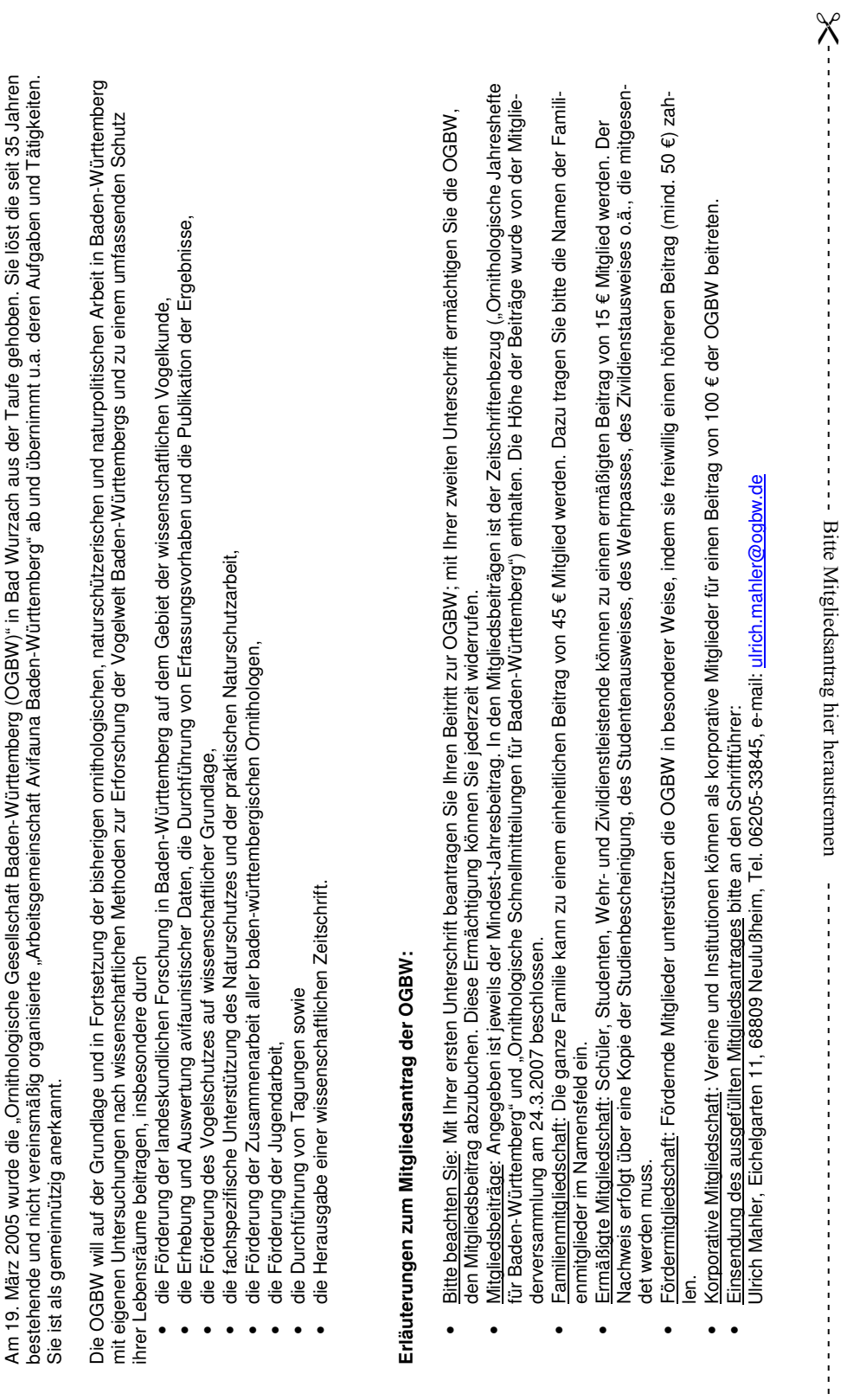

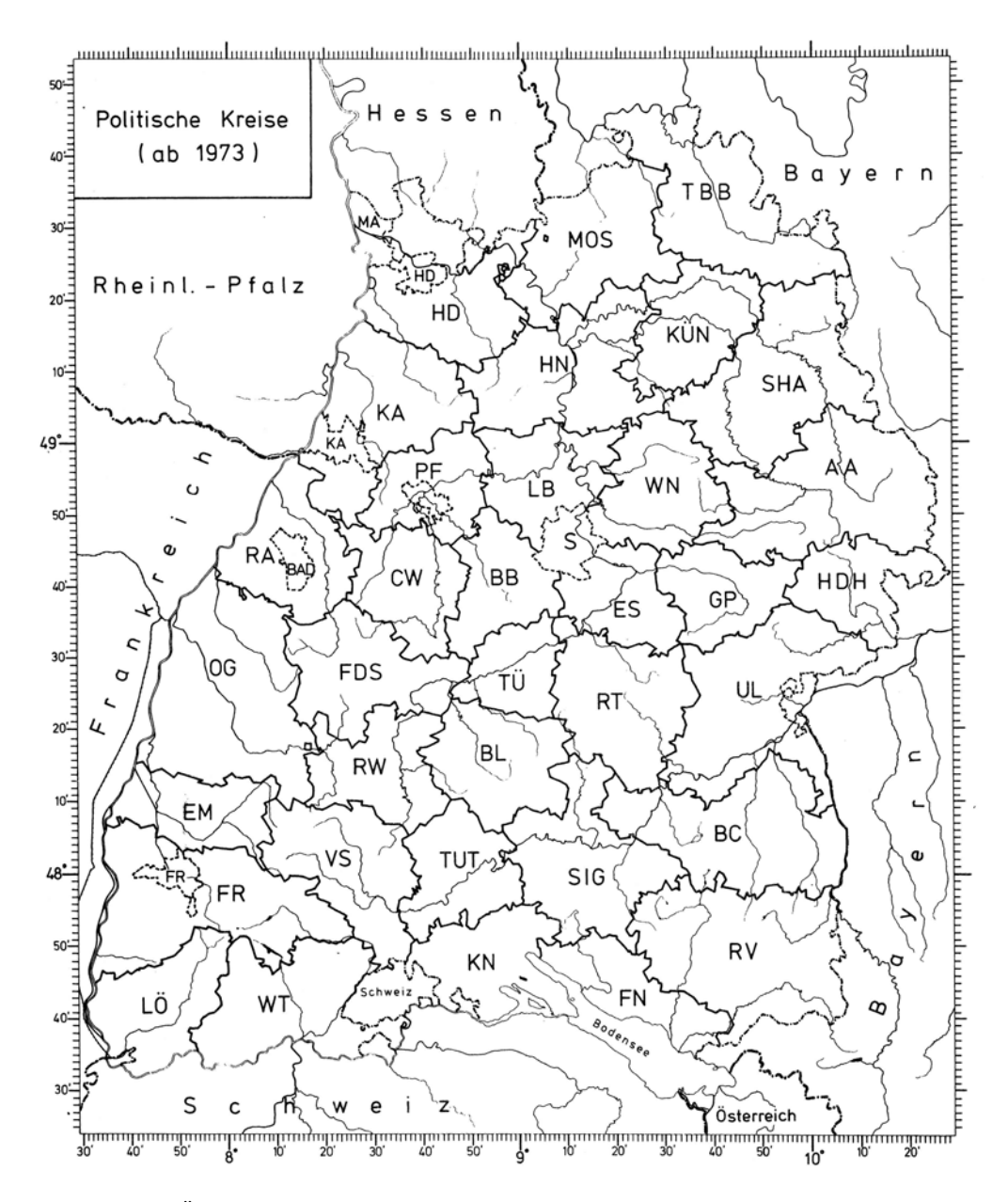

Übersichtskarte von Baden-Württemberg mit den Land- und Stadtkreisen. *Aus*: Die Vögel Baden-Württembergs, Bd. 4: Folienkarten.